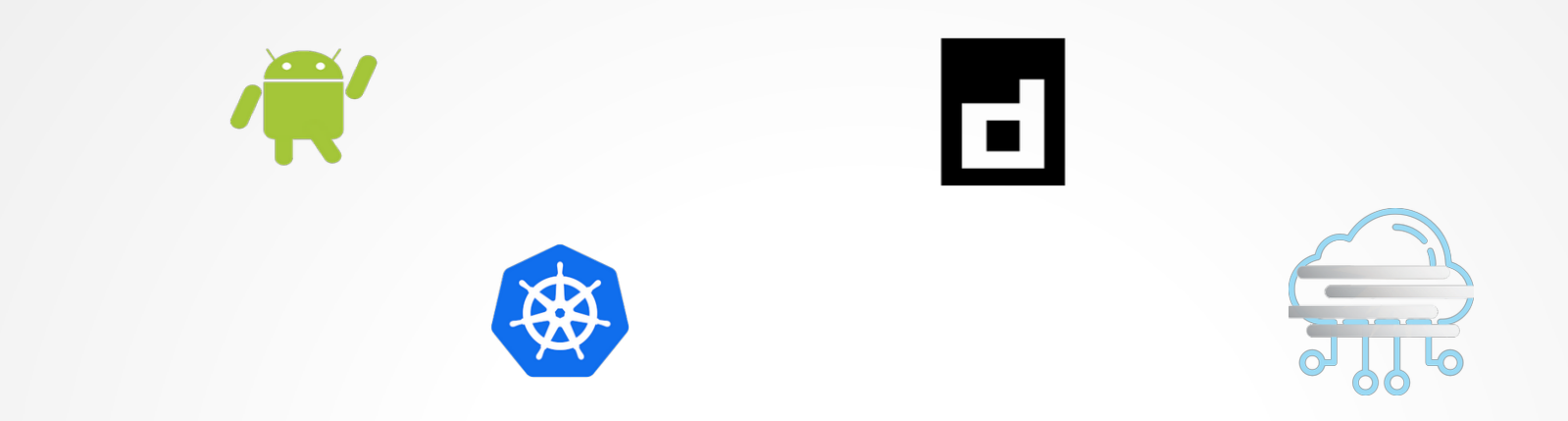

## Computing on the edge

Dr. Christoph Zimmermann

6.8.2023 @ FrOSCon

## cat /etc/motd

- Einführung
- Recap: Android, Container, k8s
- Projektumgebung
- Beispielapplikation
- Demo
- Zusammenfassung & Ausblick
- $\cdot$  Q & A

#### whoami

- Promotion über reflektive Betriebssysteme
- Linux: seit Kernel 0.95
- Tech Support + mehr @ FraLUG
- Podcaster
- Hobbies u.a.:
	- SDLC
	- IT Sicherheit und andere schwarze Kunst
	- Anderer Leute Computer
	- Beratung

linuxinlaws.eu

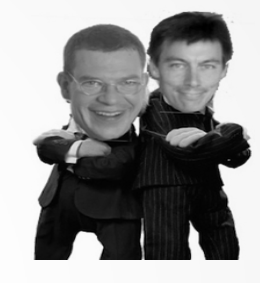

#### man why

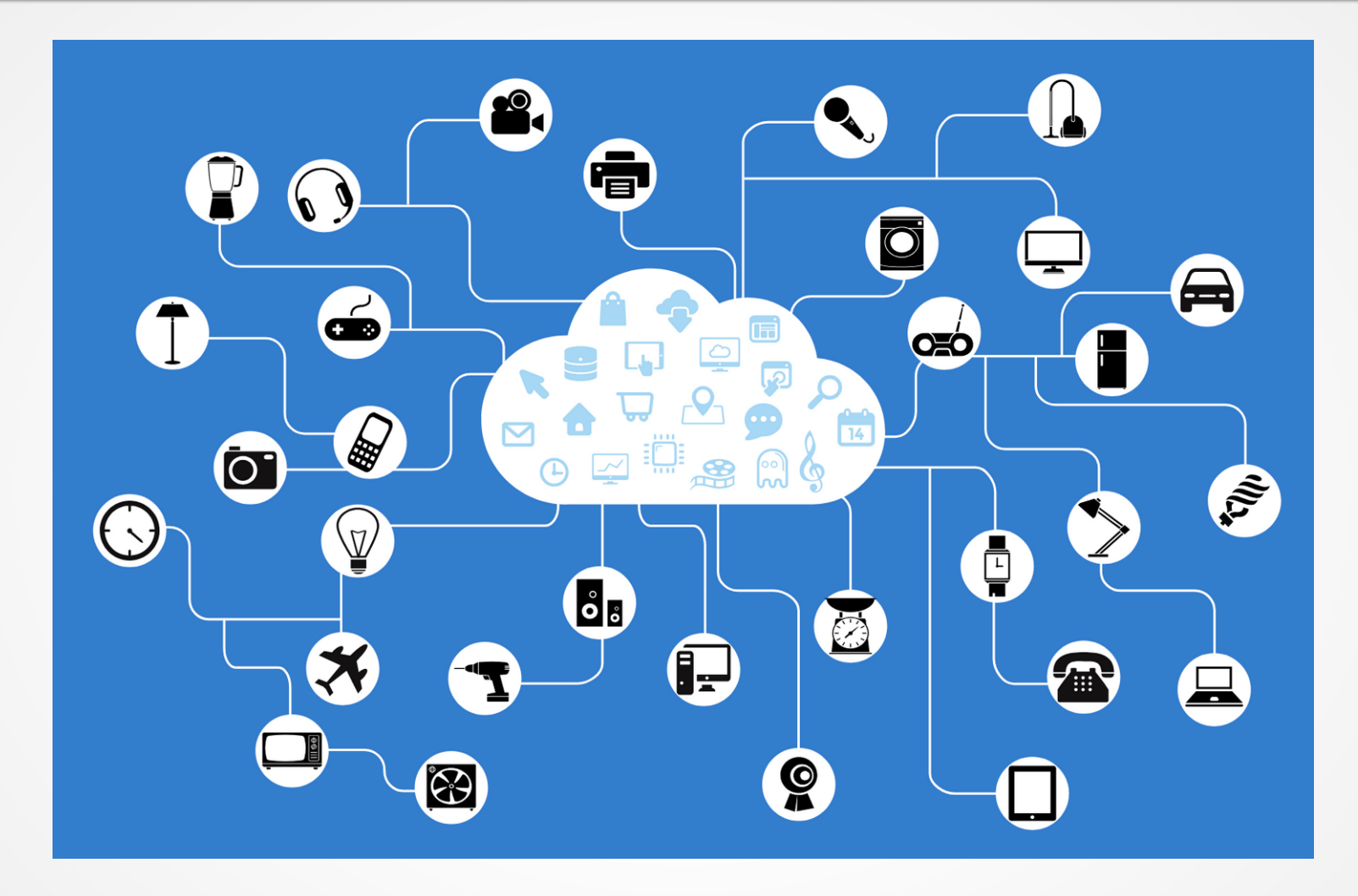

## man why (ff.)

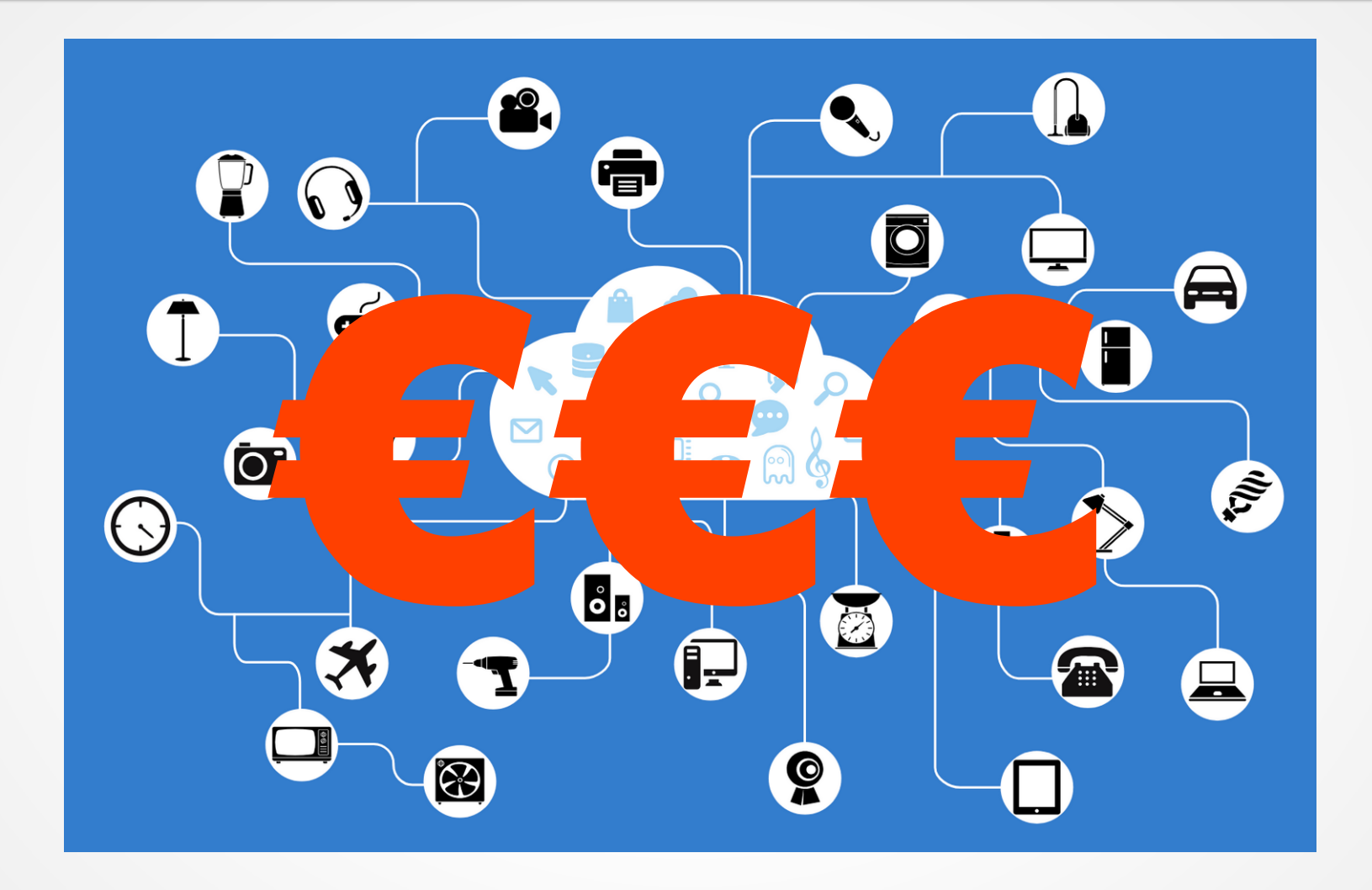

#### man quota

#### Jährlicher AWS-Umsatz 2013-2022 (in MUSD)

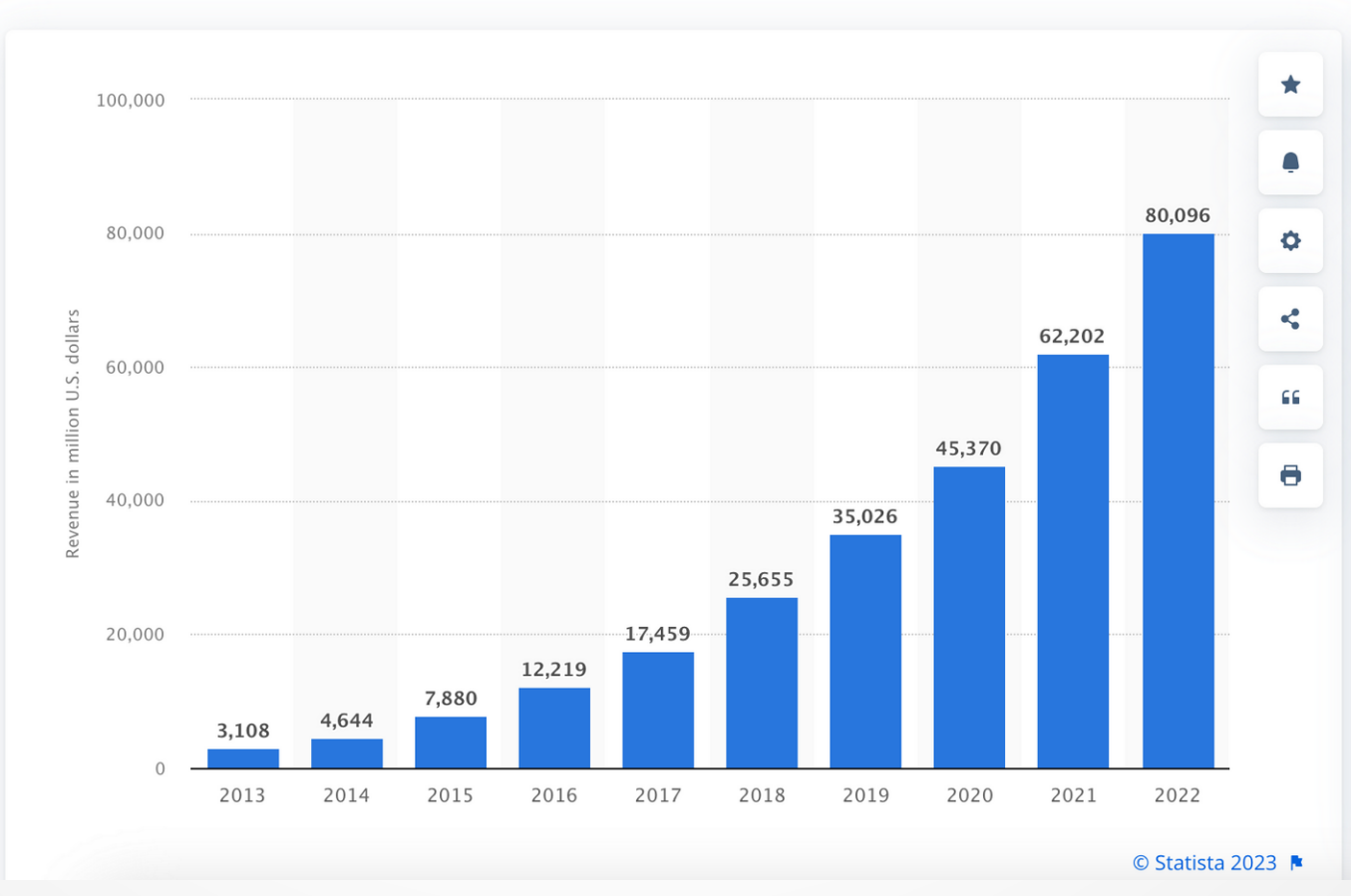

Quelle: https://www.statista.com/statistics/233725/development-of-amazon-web-services-revenue/

#### mv comp edge

#### Fog / Mist Computing

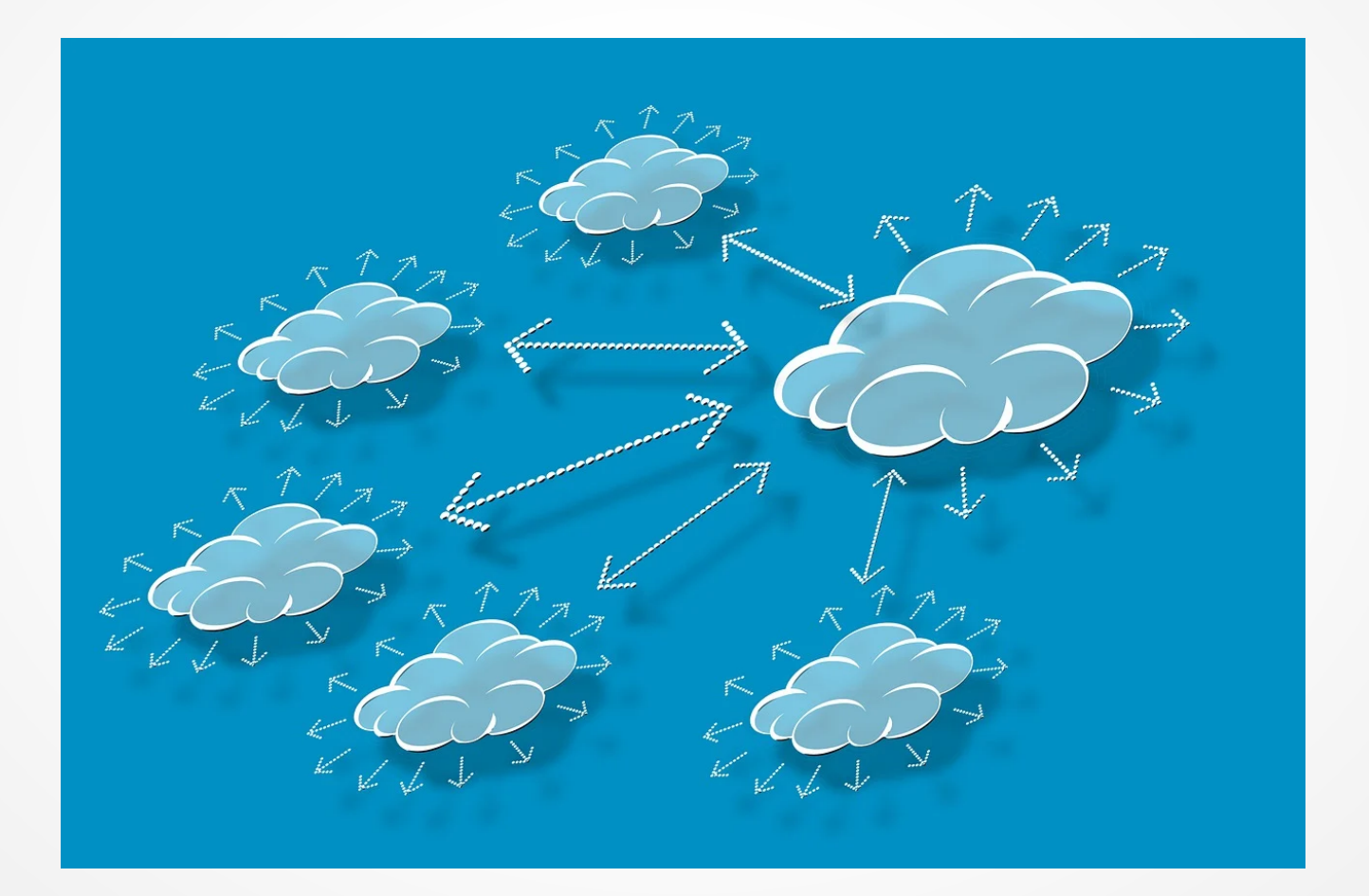

#### cat k8s android

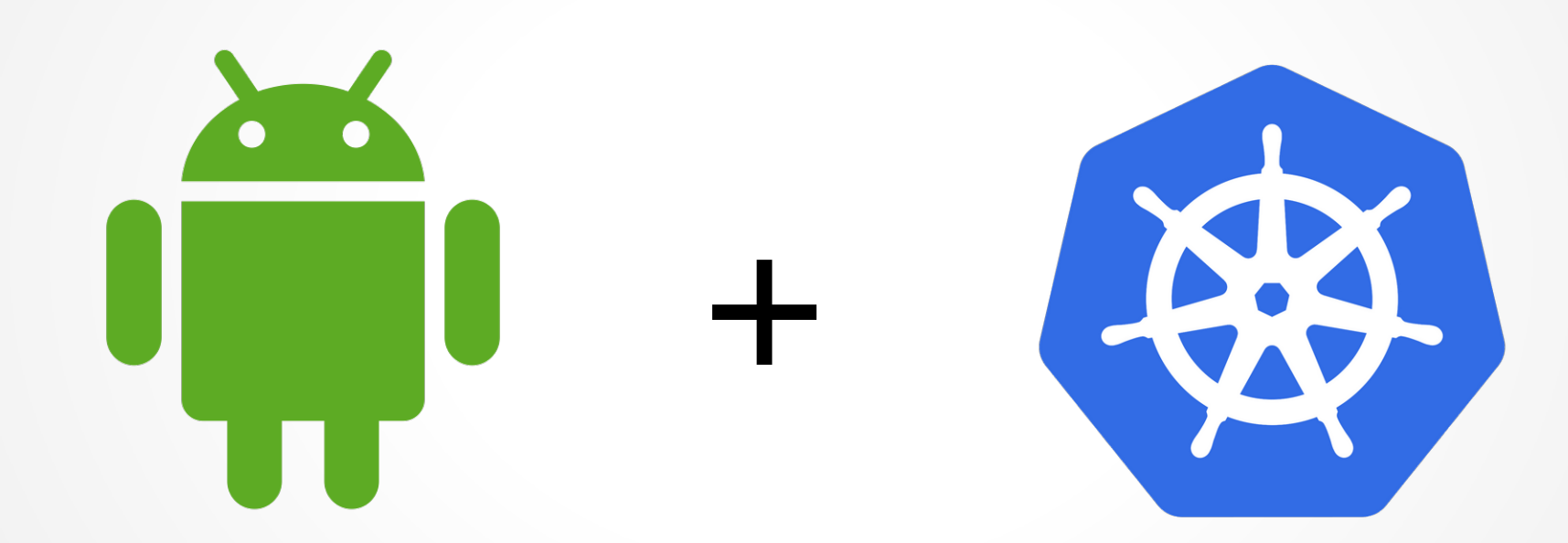

#### cat .android\_history

- 2003: Gründung (A. Rubin, R. Miner, N. Sears, C. White)
- 2005: Akquisition durch Google
- 2008: HTC Dream
- $\bullet$  2013: A. Rubin  $\Rightarrow$  S. Pichai
- 2019: Android  $Q(10)$ ! = Nachtisch
- $\cdot$  2019: Java => Kotlin
- 2023: Container, k8s & Android :-)

#### man android

#### Applications

#### **Application Framework**

Managers, Content Providers, View System

Libraries

Android Runtime

Linux Drivers, Power Management

#### man containerd

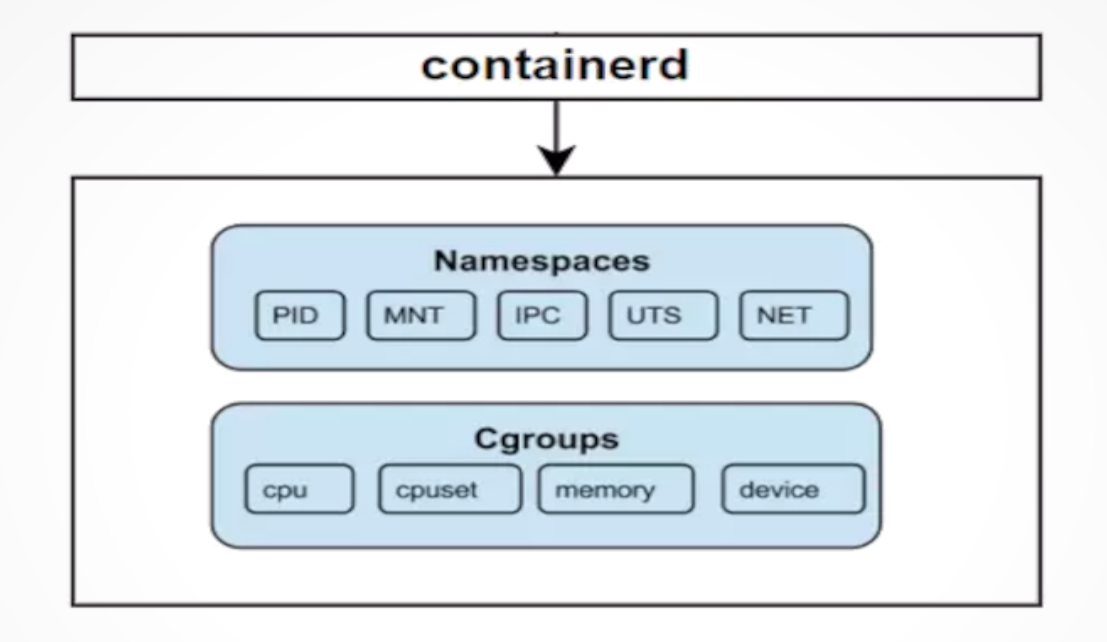

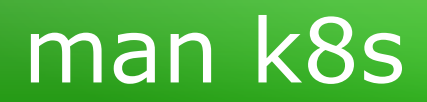

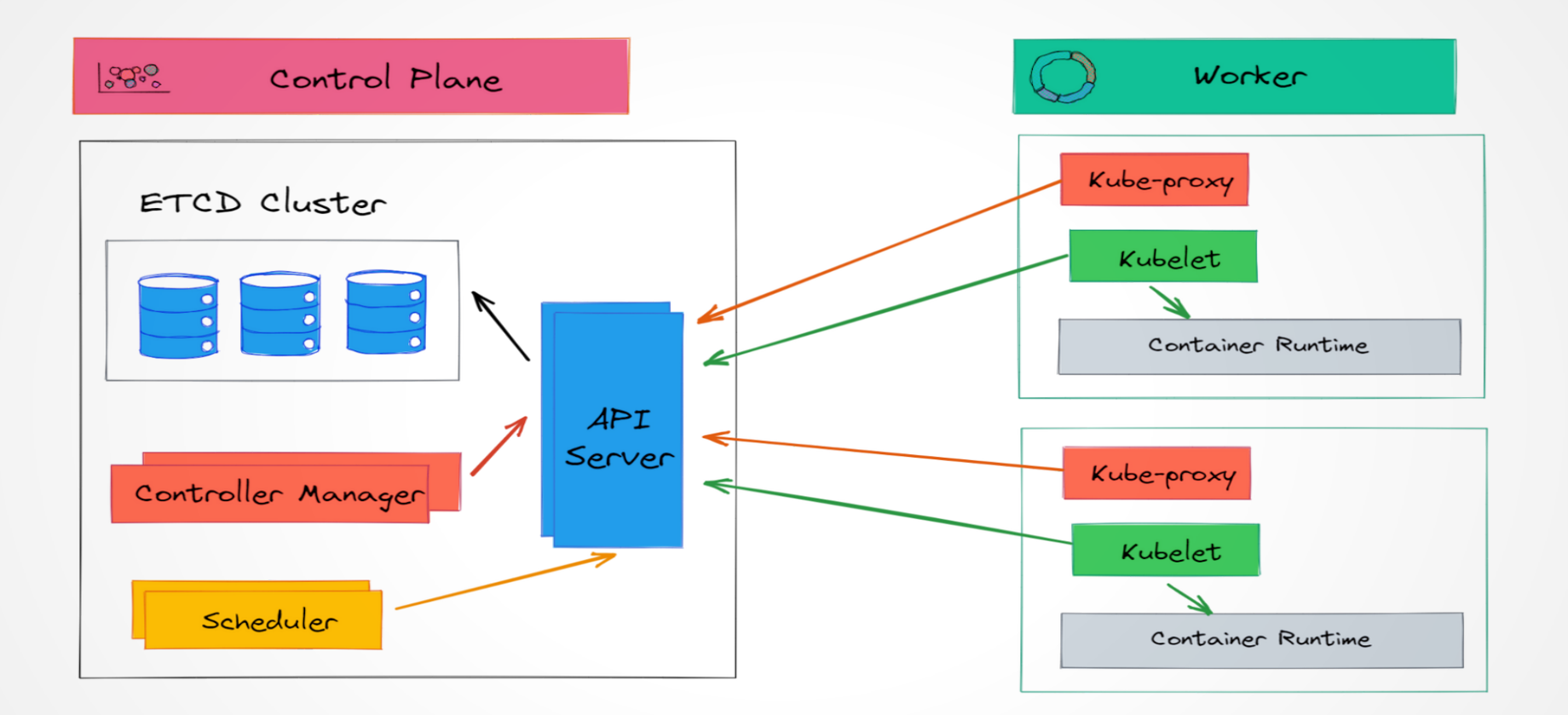

## zcat /proc/conf.gz

#### • Kernel-Konfiguration:

CONFIG\_CGROUP\_FREEZER=y CONFIG\_CGROUP\_BPF=y # CONFIG\_CGROUP\_PIDS is not set CONFIG\_CGROUP\_WRITEBACK=v # CONFIG\_CGROUP\_DEVICE is not set CONFIG\_SOCK\_CGROUP\_DATA=y

CONFIG\_CGROUPS=y CONFIG\_BLK\_CGROUP=y # CONFIG\_CGROUP\_DEBUG is not set # CONFIG\_DEBUG\_BLK\_CGROUP is not set CONFIG\_CGROUP\_CPUACCT=y # CONFIG\_NETFILTER\_XT\_MATCH\_CGROUP is not set CONFIG\_CGROUP\_SCHEDTUNE=y # CONFIG\_NET\_CLS\_CGROUP is not set # CONFIG\_CGROUP\_PERF is not set # CONFIG\_CGROUP\_NET\_PRIO is not set CONFIG\_CGROUP\_SCHED=y # CONFIG\_CGROUP\_NET\_CLASSID is not set

## zcat /proc/conf.gz

#### • Kernel-Konfiguration:

CONFIG\_CGROUP\_FREEZER=y CONFIG\_CGROUP\_BPF=y # CONFIG\_CGROUP\_PIDS is not set CONFIG\_CGROUP\_WRITEBACK=v # CONFIG\_CGROUP\_DEVICE is not set CONFIG\_SOCK\_CGROUP\_DATA=y

CONFIG\_CGROUPS=y CONFIG\_BLK\_CGROUP=y # CONFIG\_CGROUP\_DEBUG is not set # CONFIG\_DEBUG\_BLK\_CGROUP is not set CONFIG\_CGROUP\_CPUACCT=y # CONFIG\_NETFILTER\_XT\_MATCH\_CGROUP is not set CONFIG\_CGROUP\_SCHEDTUNE=y # CONFIG\_NET\_CLS\_CGROUP is not set # CONFIG\_CGROUP\_PERF is not set # CONFIG\_CGROUP\_NET\_PRIO is not set CONFIG\_CGROUP\_SCHED=y # CONFIG\_CGROUP\_NET\_CLASSID is not set

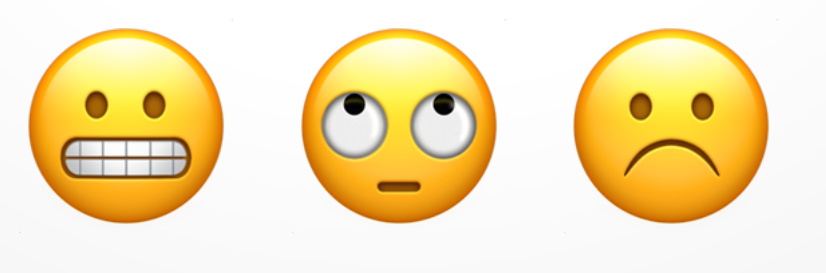

## info help

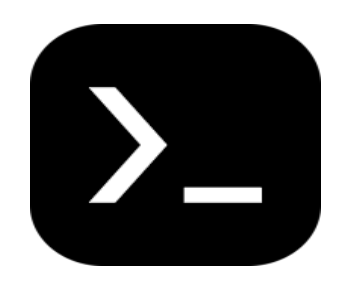

#### https://termux.dev

## cat /proc/cpuinfo

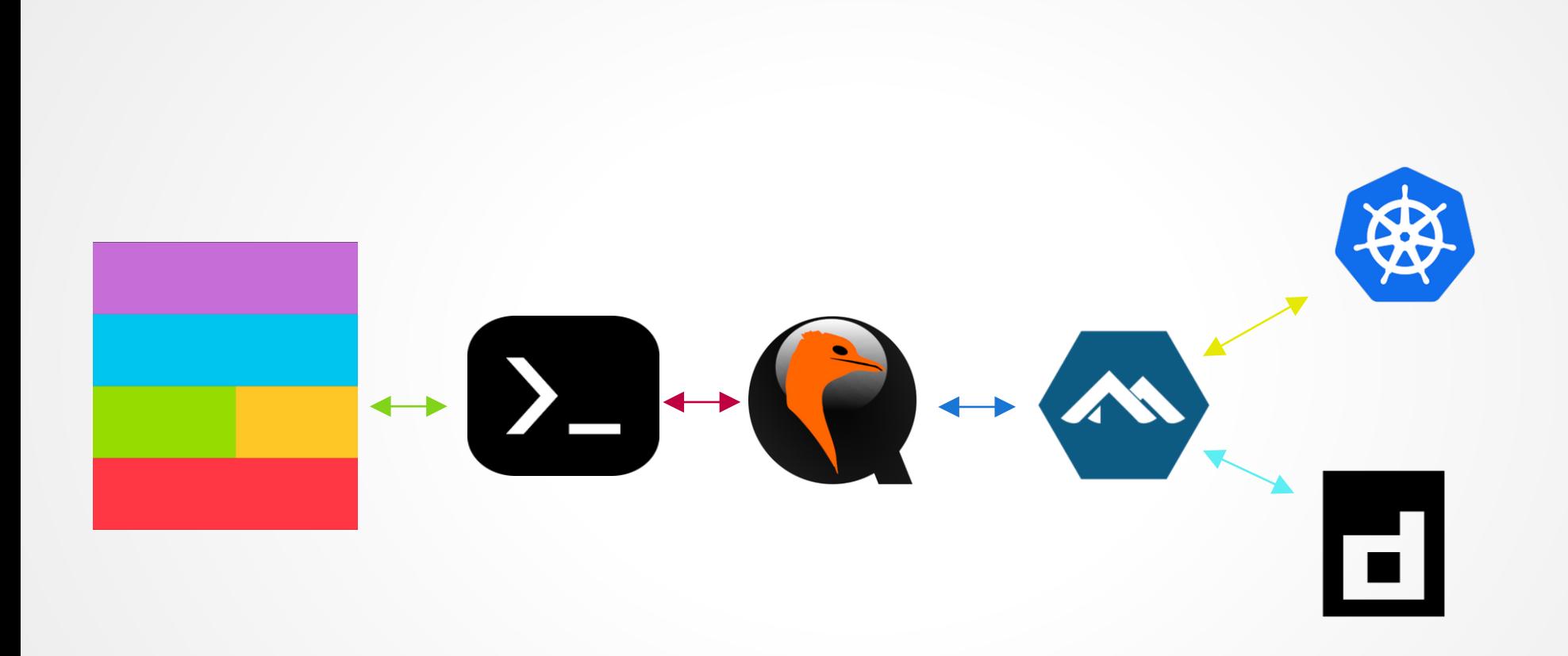

## cat /usr/share/ingredients (ff.)

- Neueres Android  $(>= 11.0)$
- Quad-/Octa-Core aarch64 (z. B. neuere Snapdragons)
- $\cdot$  > = 4 GB Hauptspeicher
- $\bullet$  >= 4 GB freier Flash o.ä.
- Linux/BSD Host

#### cat requirements.txt

- Web Server Setup: [openSUSE Conference 2023](https://events.opensuse.org/conferences/oSC23/program/proposals/4145)
- Installation & Konfiguration: [Tübix 2023](https://www.tuebix.org/2023/programm/50-neues-vom-spielplatz-kubernetes-auf-deinem-smartphone/)
- Einrichten von lokalem Image Registry
- adb Port / k8s proxy/port Konfiguration

#### cat requirements.txt

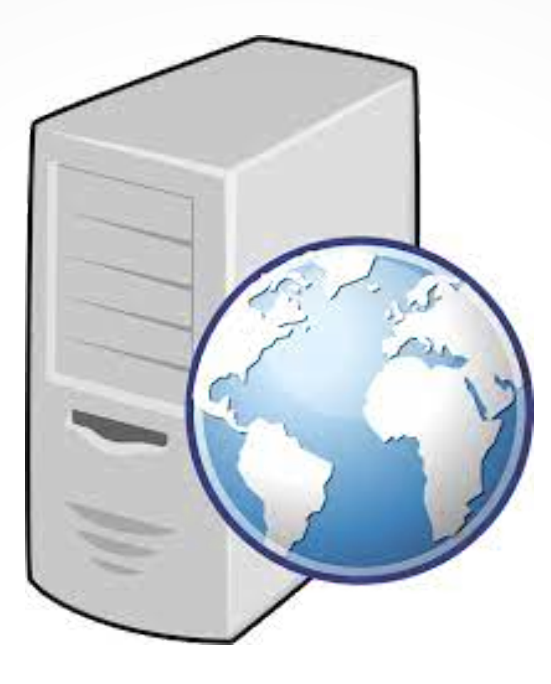

#### https://github.com/monochromec/k8s\_android

## cat /etc/issue

- Alpine:
	- musl vs. glibc
	- Installation: DNS-Auflösung (s. Tübix-Vortrag)
- Image Registry: adb Reverse Forward + Alpine-GW in /etc/hosts
- Minimale k3s-Installation (kein Traefik, etc.)

## md5sum

- k8s zum Mitnehmen auf Standard-HW
- VM vs. Geschwindigkeit
- # X
- Status: Experimentell / Work in Progress
- Todo:
	- Custom Kernel mit vollständiger Container-Unterstützung?
	- Cluster mit mehreren Android-Geräten
	- Hybride k8s-Cluster (shipper/admiralty?)

## cat /usr/share/doc/etc.txt

- https://github.com/monochromec/k8s android
- Termux: https://termux.dev
- k3s: https://docs.k3s.io
- Alpine: https://docs.alpinelinux.org/user-handbook/0.1a/index.html
- Shipper: https://github.com/bookingcom/shipper
- Admiralty: <https://github.com/admiraltyio/admiralty>
- Ursprüngliche Inspiration: https://gist.github.com/FreddieOliveira/efe850df7ff3951cb 62d74bd770dce27

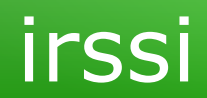

## F&A

# Danke!

#### © 2023 CC-BY

Dr. Christoph Zimmermann

monochromec at <ignore>space</ignore>gmail<dot></dot>com